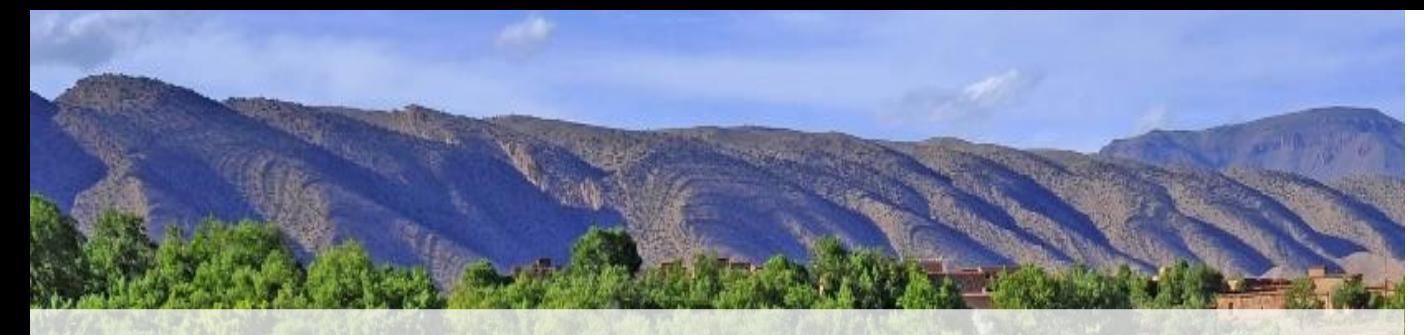

#### **Overview of Input Data and Model Outputs Seasonal Water Yield Model**

Jorge León Sarmiento

University of Sao Paulo & The World Bank JleonSarmiento@WorldBank.ORG

#### **PR<sup></sup>GREEN**

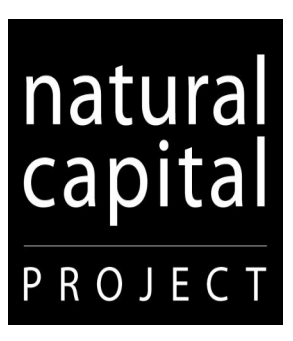

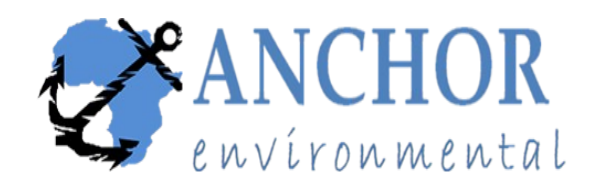

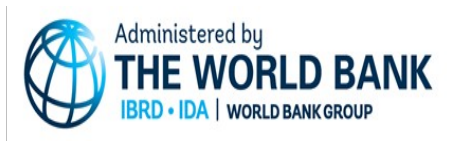

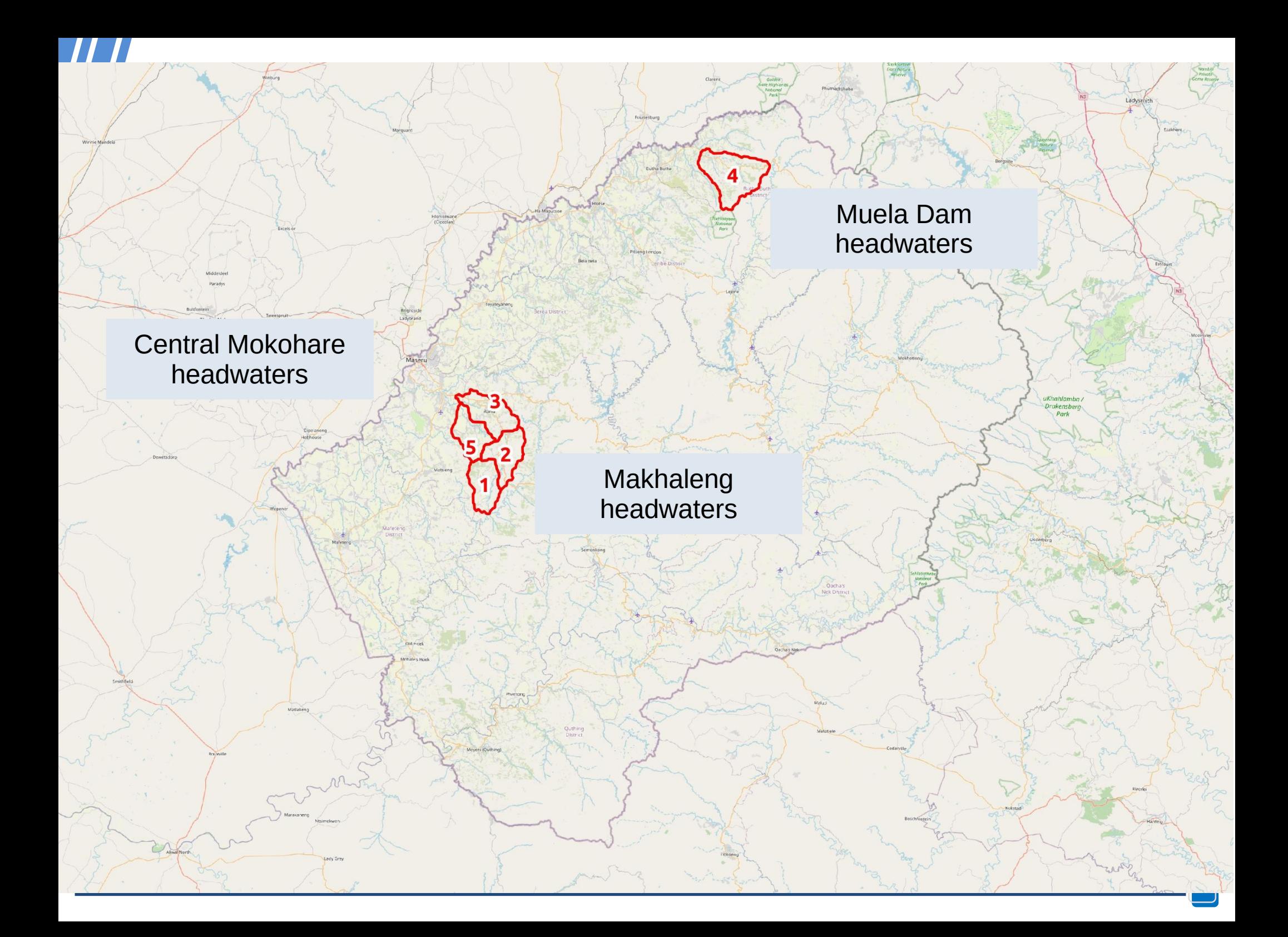

Seasonal Water Yield: BASELINE\_seasonal\_water\_yield\_datastack.invest.json

Eile Edit Development Help

2 InVEST version 3.9.0 | Model documentation | Report an issue

 $\Box$ 

 $\times$ 

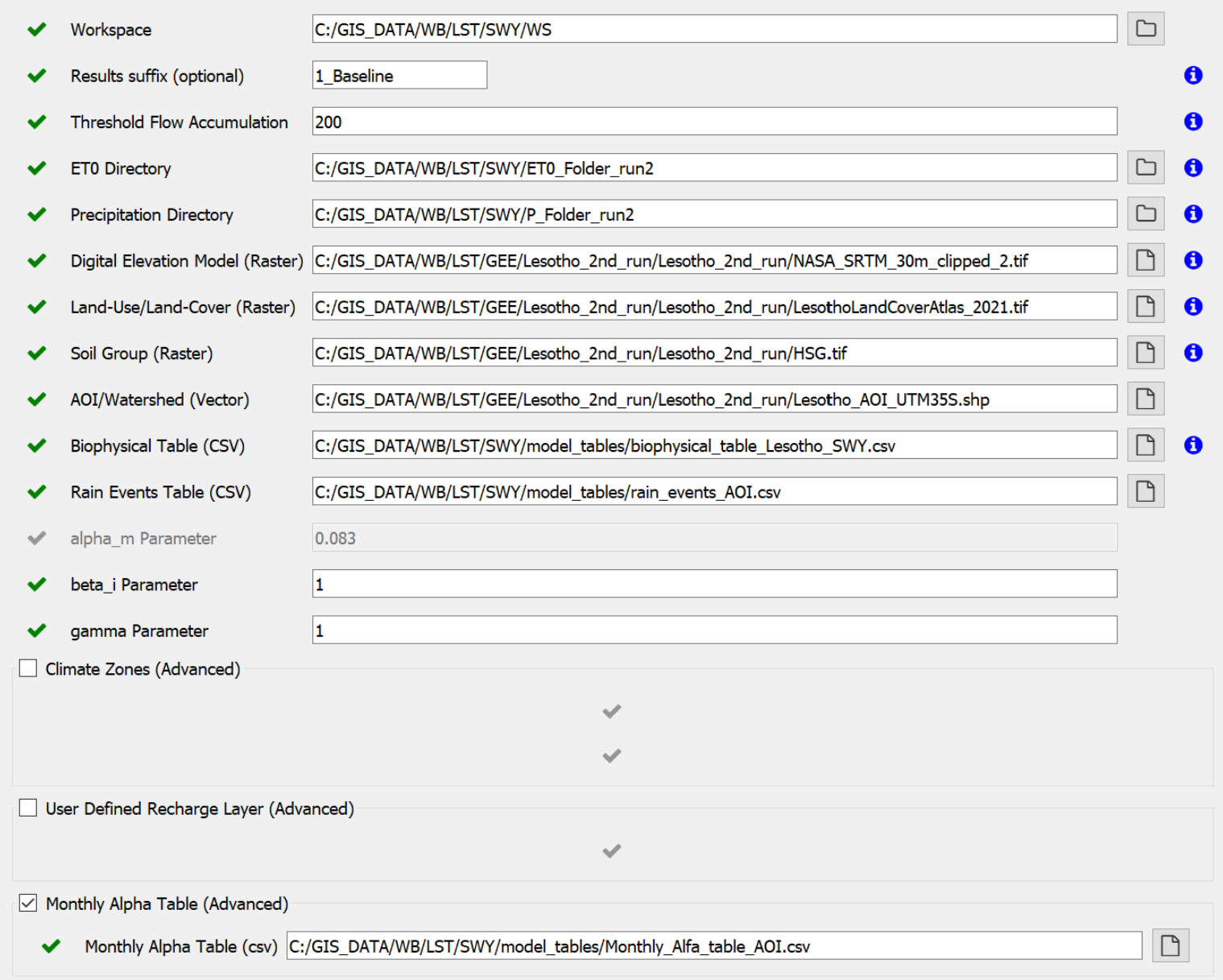

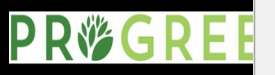

**Workspace**: where the tool will save the outputs

**Run name**: a tag appended for results identification

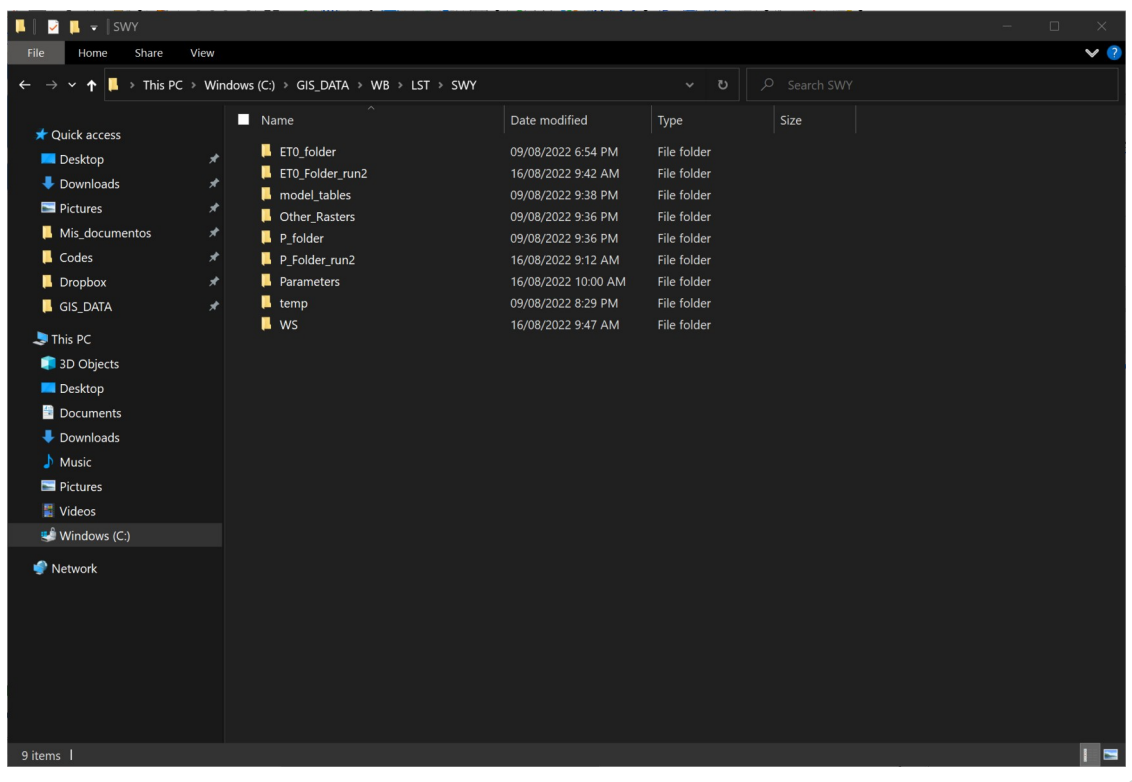

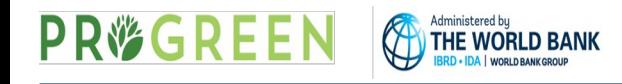

**Land Use and Cover (LULC)**: a raster layer that represents the land covers and uses in the landscape.

It is used by the model to represent baseline or scenarios land covers. It can also be used to represent land cover condition (degraded-fairgood). Can be as detailed you need to represent your processes of interest.

Commonly obtained from imagery classification combined with field surveys, or from secondary data sources (national maps, open access maps, etc)

For this example we are using the Renoka LESOTHO LAND COVER ATLAS 2017- 2021

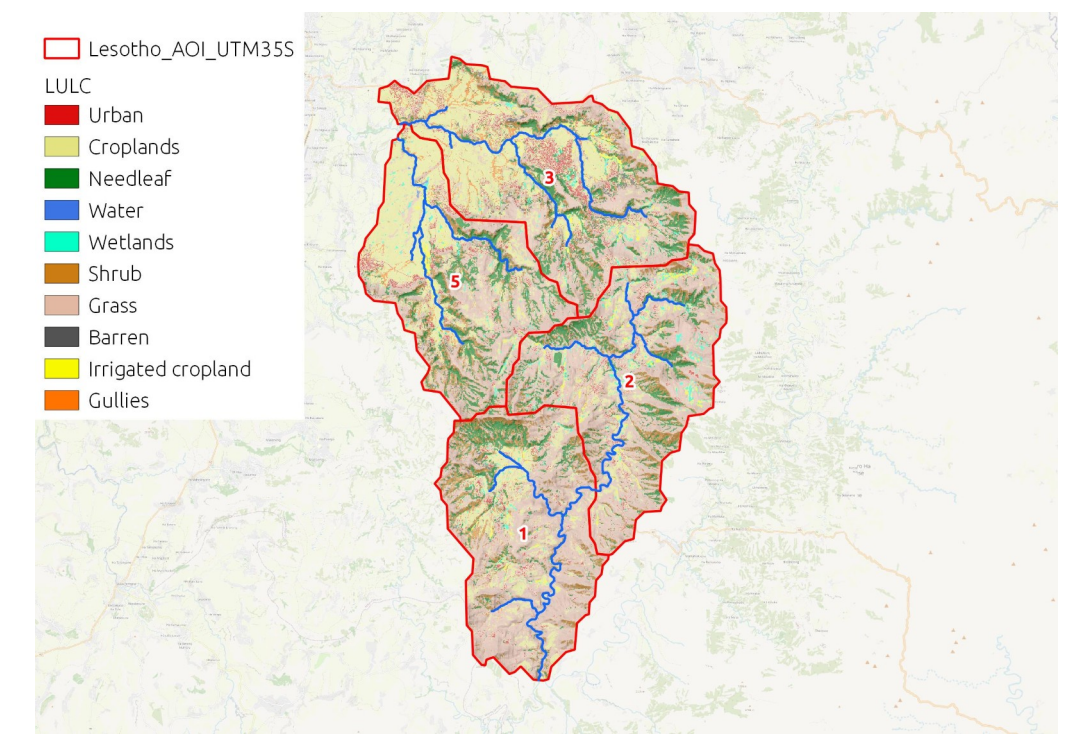

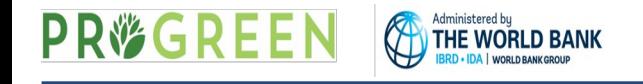

**Soil Groups**: a raster layer that represents the Hydrological Soil Group (A-B-C-D) of each soil class in the landscape.

It is used by the model to assign the appropriate Curve Number to each Land Cover and Use.

**6**

Commonly obtained soil surveys with a texture analysis, or from secondary data sources (national maps, open access maps, etc)

For this example we are using the OpenLandMap database 2017.

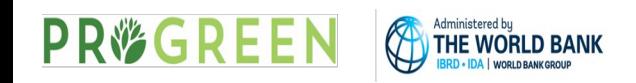

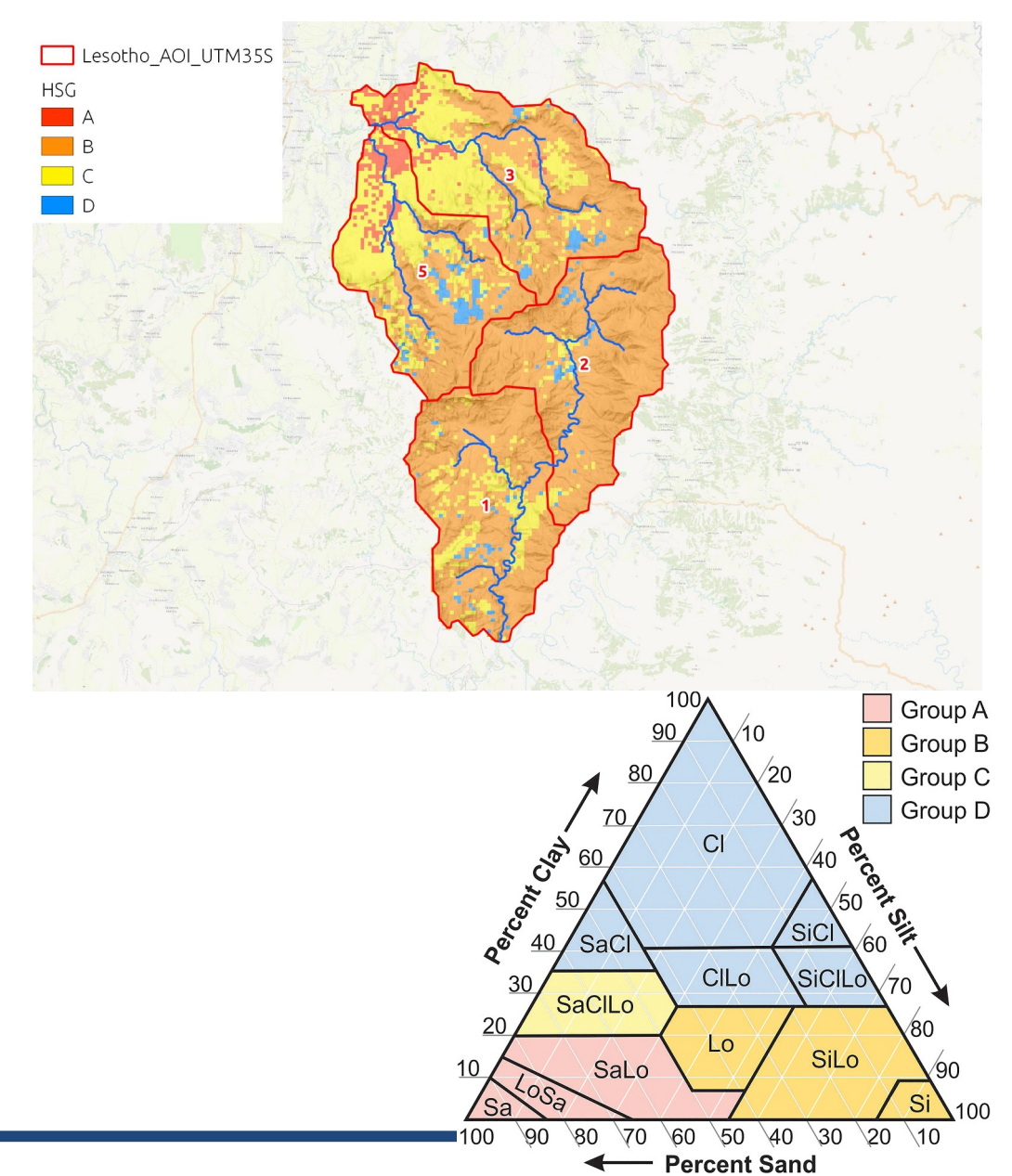

**AOI Watersheds**: a Shapefile layer that represents the Area of Interest or the catchments for which you want the summary of model outputs.

It is used by the model to clip results and summarize water yields.

Commonly derived from the DEM using watersheds delineation. It can be obtained using the "delineate it" tool of InVEST or similar tools.

It must contain a field "**ws\_id**" with unique watershed numbering, and a field "**subws\_id**" with unique subwatershed numbering.

For this example we are using WWF Hydrobasins level 12 shapefile for Central Mokohare headwaters (5 & 3), Makhaleng headwaters (1 & 2) and Muela Dam headwaters (4)

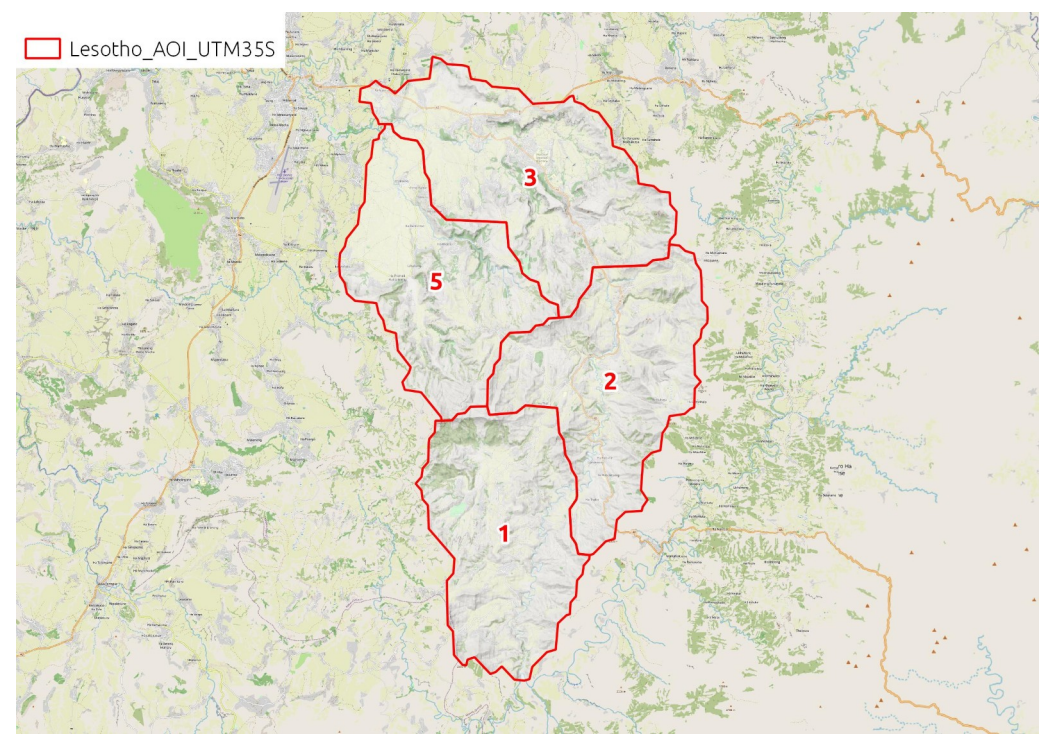

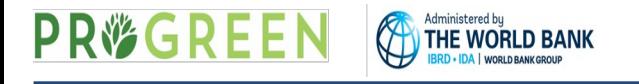

**Digital Elevation Model**: a raster layer that represents the topography of the study area.

It is used by the model to en-route water flowing across landscape following due to gravity. It is also used to define the spatial resolution of the analysis.

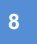

Commonly obtained from NASA SRTM product, from ESA TerraSar-X, drone photogrammetry or field topographic surveys.

It should be hydrological corrected (no sinks, filled, drainage burned if necessary)

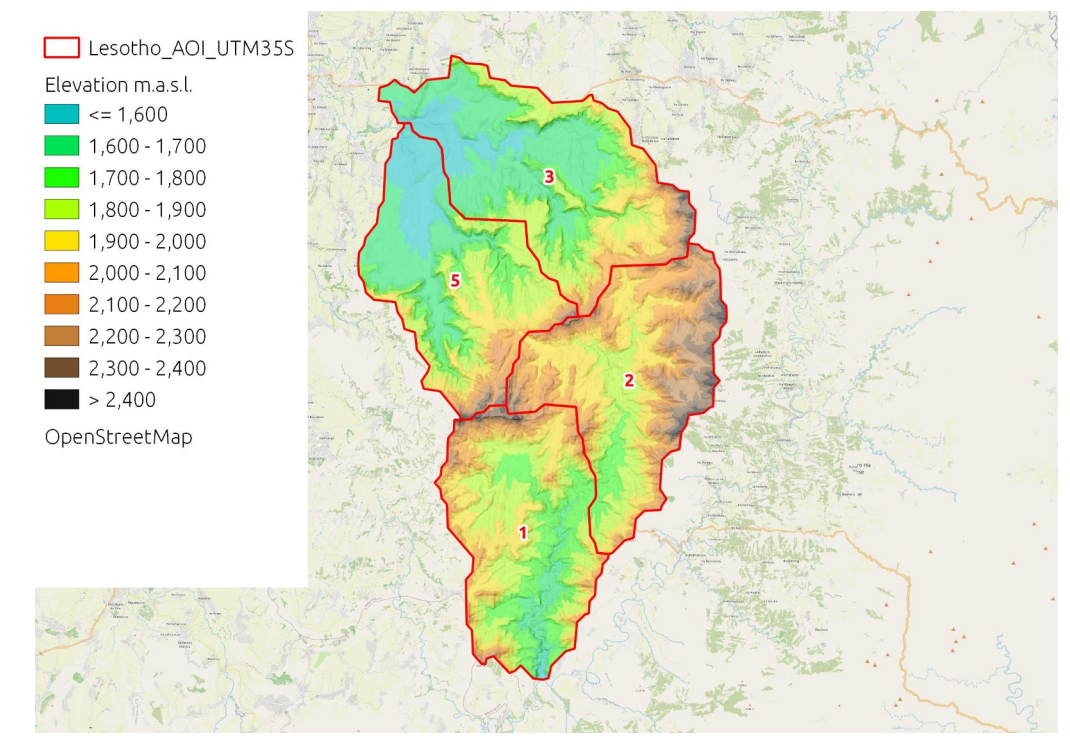

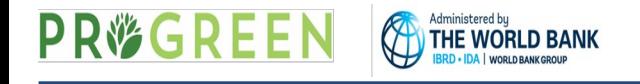

**Threshold Flow Accumulation**: Parameter used to delineate streams and channels.

Is used to allow the model to focus on permanent or seasonal rivers and creeks.

Depending on the scale of your analysis you can set it.

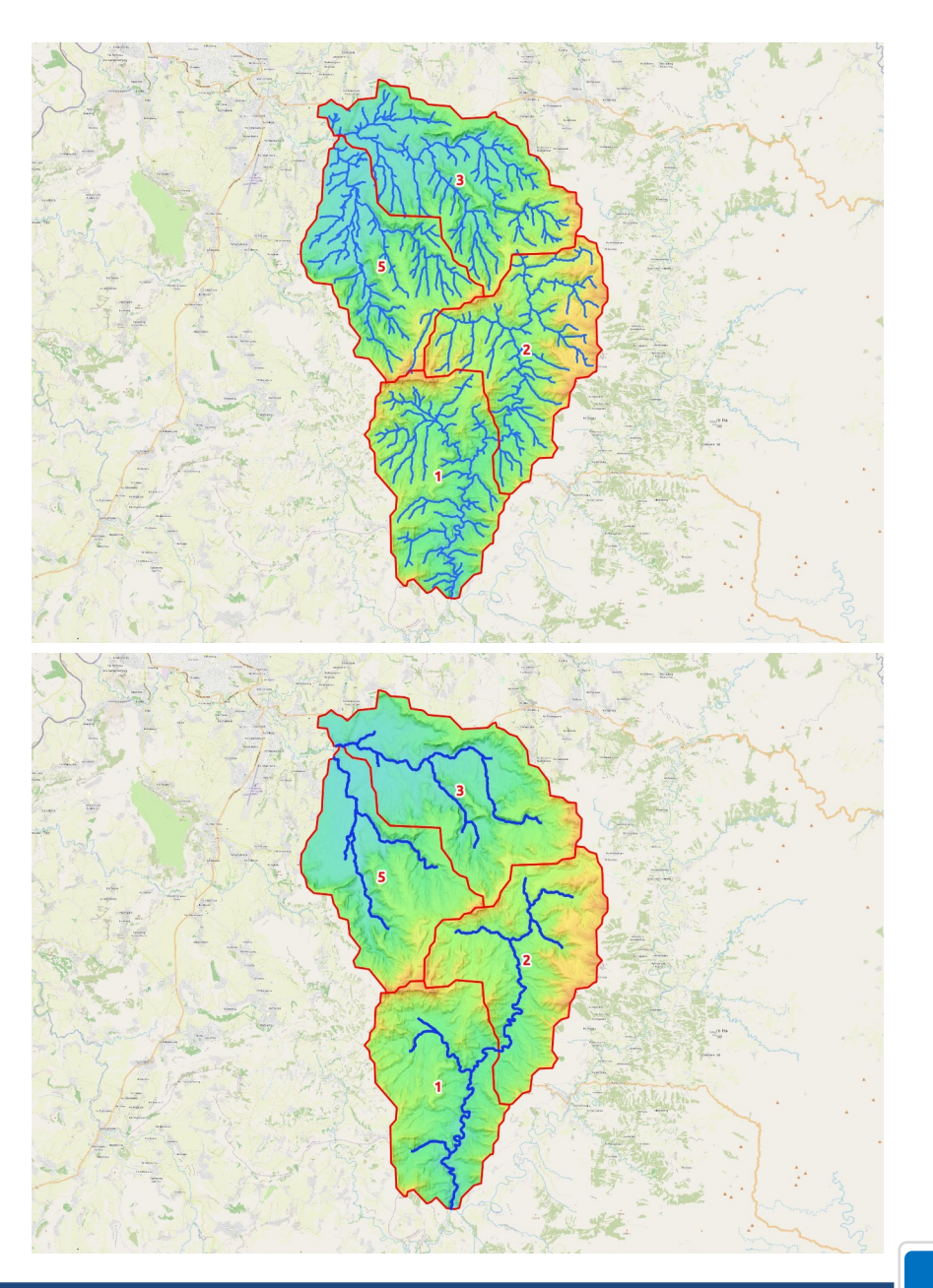

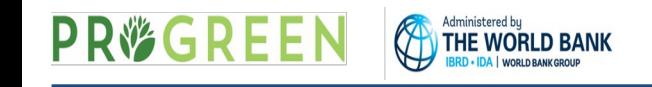

**Monthly Potential Evapotranspiration (PET)**: This parameter is used in combination with Evapotranspiration coefficients (Kc) from vegetation to estimate water losses fro soil evaporation and plant transpiration.

It can be obtained from meteorological data using rational equations (penman monteith, hargreaves, priestley taylor) or field measurements (lysimeter measurements)

They should be calculated from a representative period of time (min. 10 years), or from future climate (in case you are interested in future water yield modeling).

For this example we are using CGIAR Monthly PET dataset, WorldClim climatology derived.

12 raster layers (1 x each month)

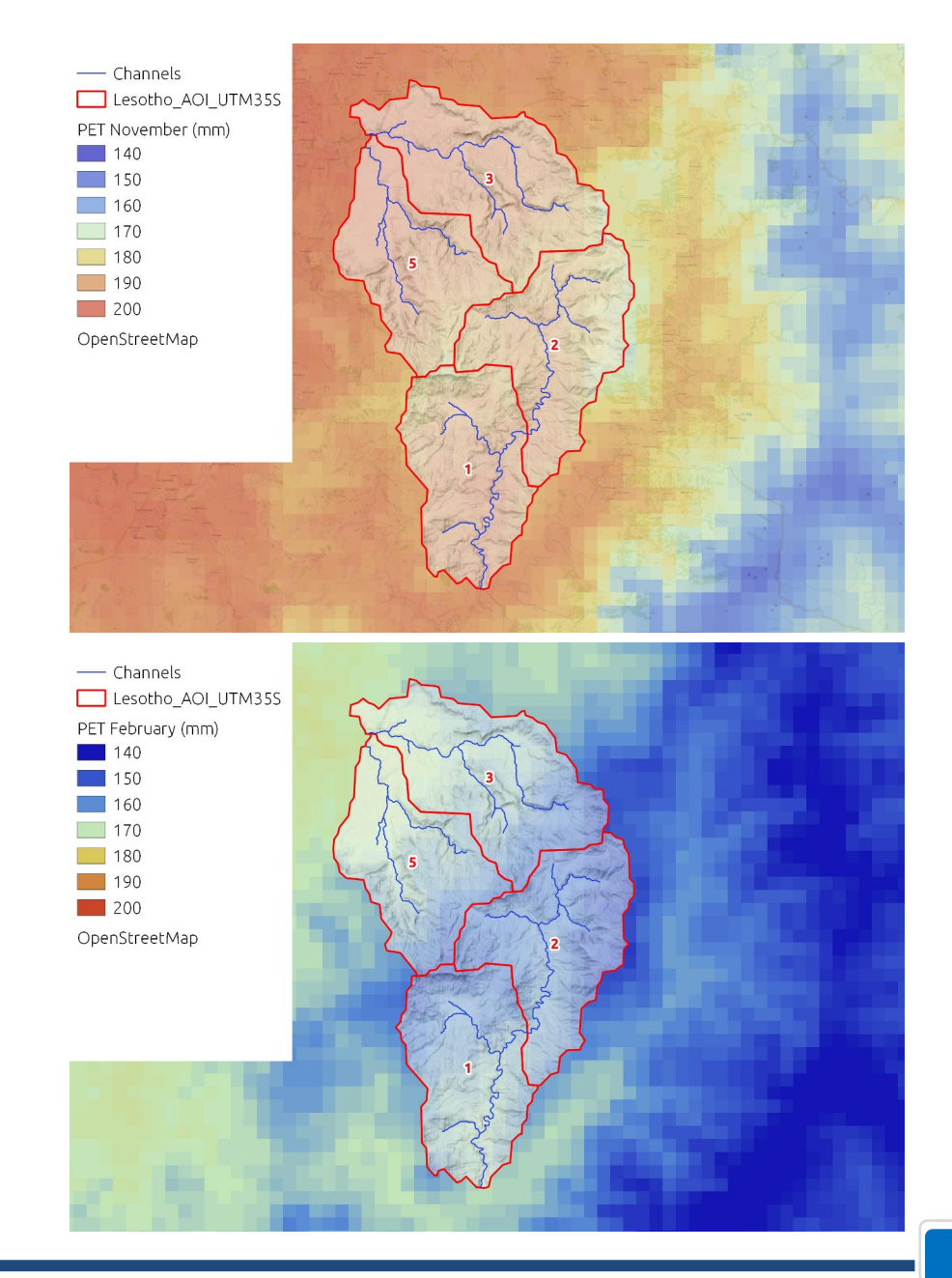

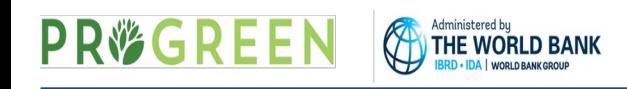

**Monthly Precipiation (PET)**: This parameter is used to calculate water inputs from rain and snow.

It can be obtained from meteorological data using field measurements (pluviometric data) or remote sensing data (satellite measurements GPM, TRMM, CHIRPS, etc.)

They should be calculated from a representative period of time (min. 10 years), or from future climate (in case you are interested in future water yield modeling).

For this example we are using WorldClim version 2.1 climate data for 1970-2000.

12 raster layers (1 x each month)

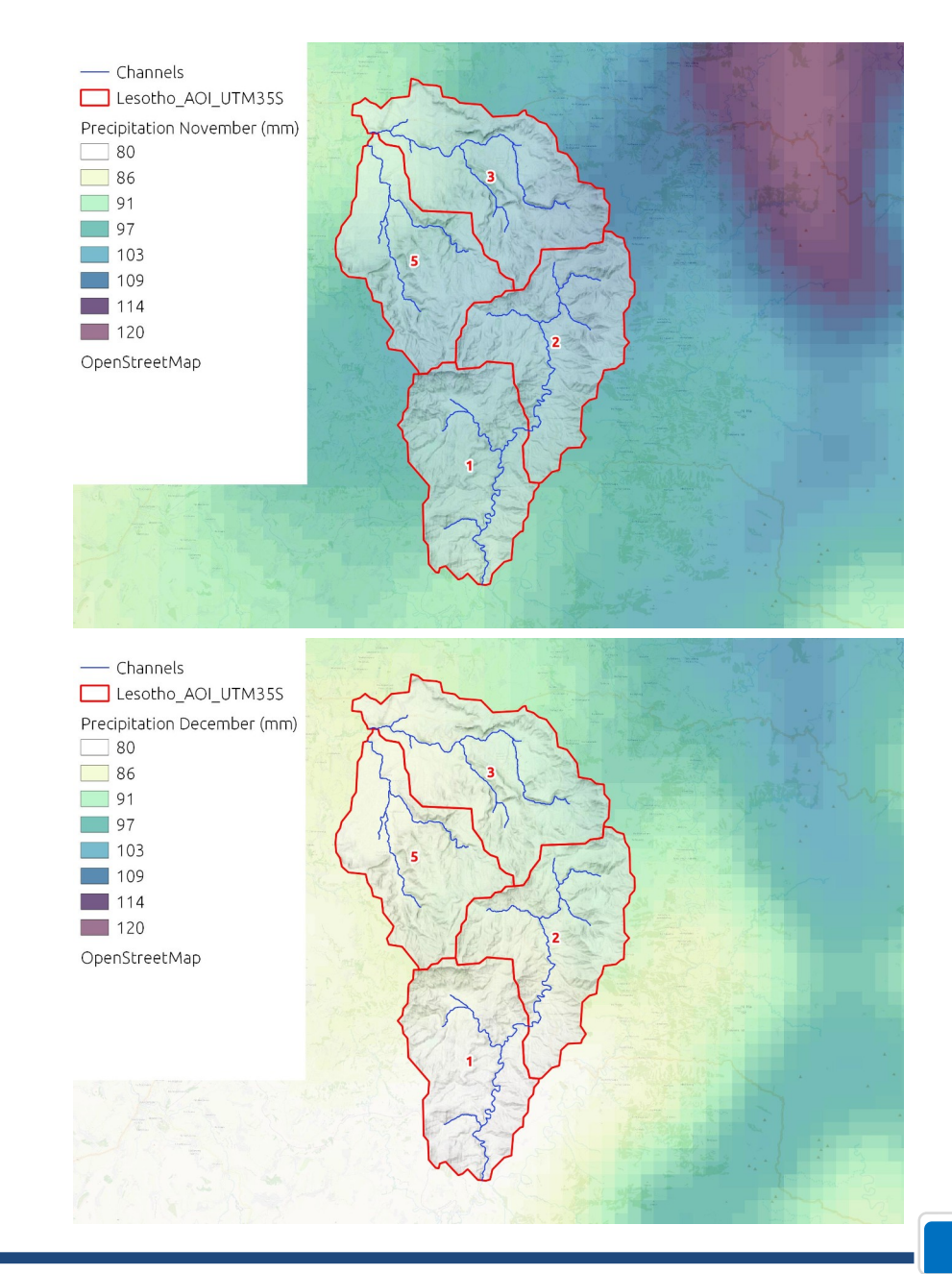

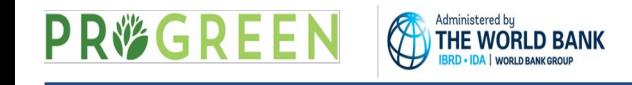

**Biophysical table**: a CSV file. A table mapping each LULC code to biophysical properties of the corresponding LULC class.

All LULC classes in the LULC raster MUST have corresponding values in this table.

Columns:

**lucode** (integer, required): LULC code matching those in the LULC raster.

**cn [SOIL\_GROUP]** (number, units: unitless, required): Curve number values for each combination of soil group and LULC class.

**kc\_[MONTH]** (number, units: unitless, required): Crop/vegetation coefficient (Kc) values for this LULC class in each month.

For this example we are using average coefficients from the InVEST parameters database (you can find in online) and the USDA guidance from USDA CN method (based on photos because have yet no visited the field). Kc coefs. Can be derived also from remote sensing.

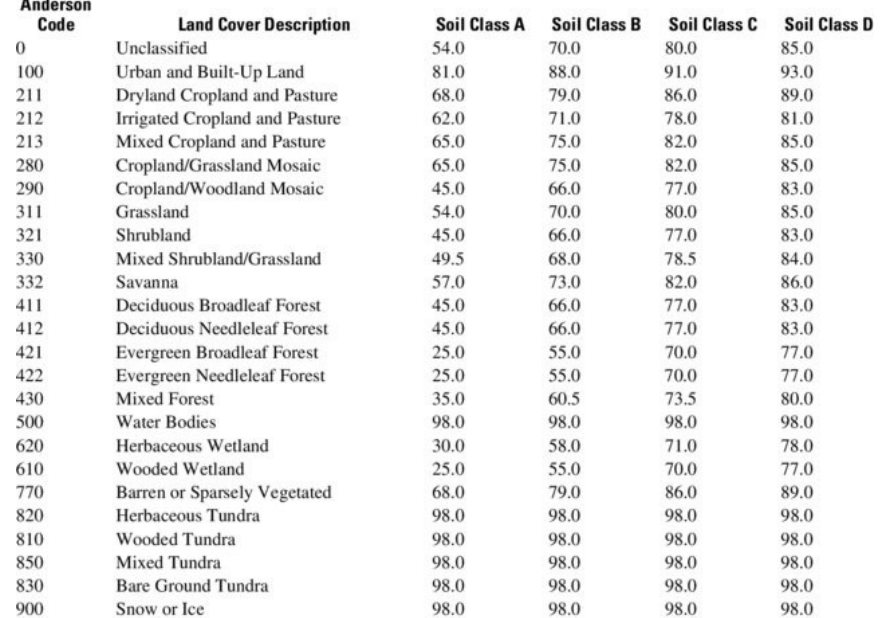

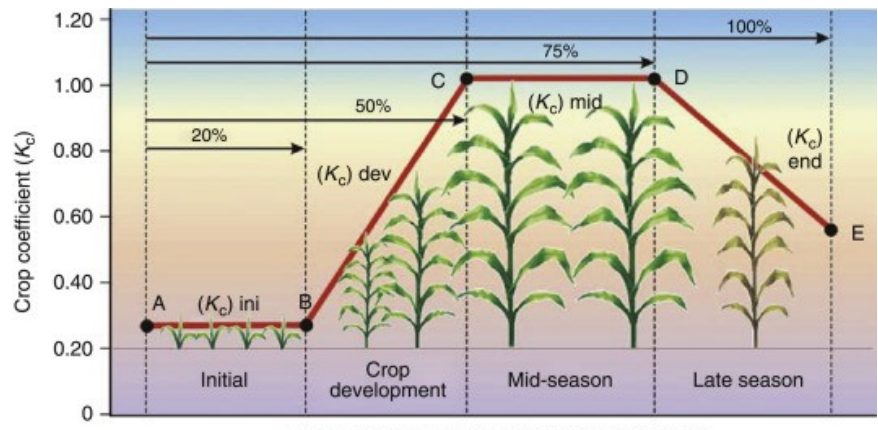

Time of season (days or weeks after planting)

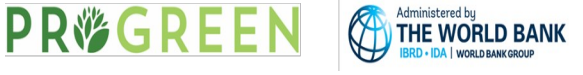

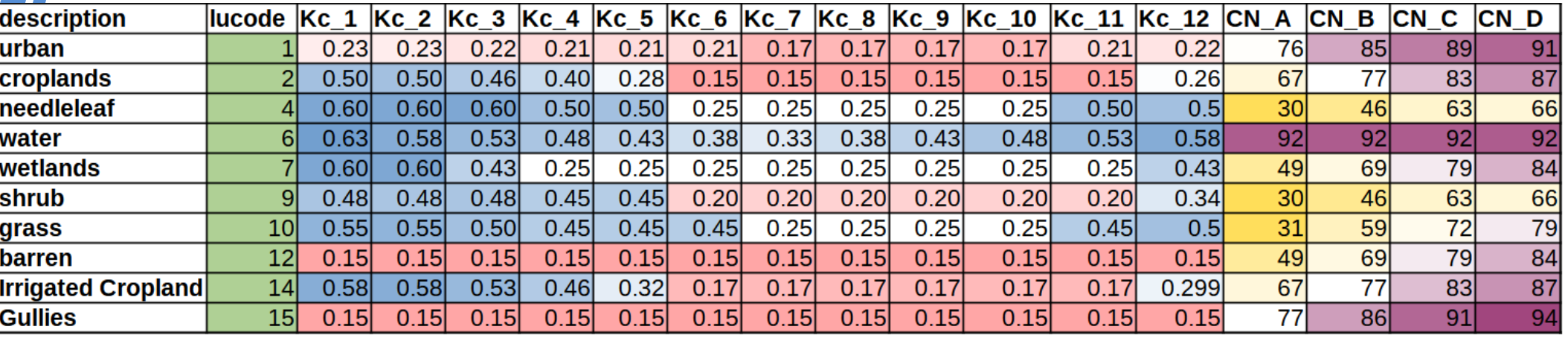

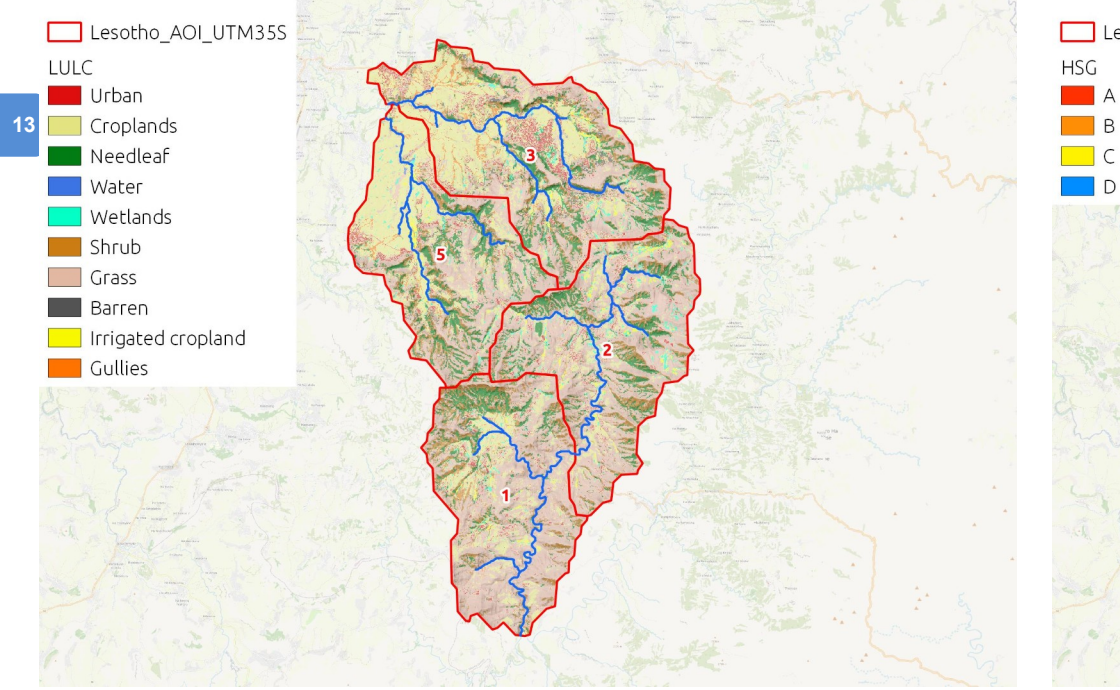

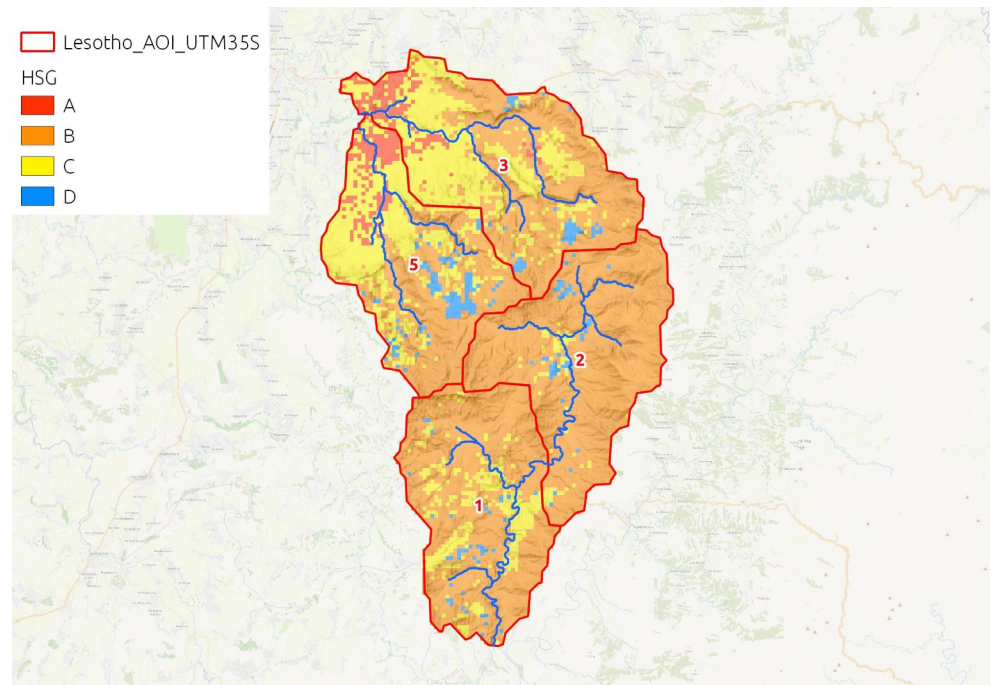

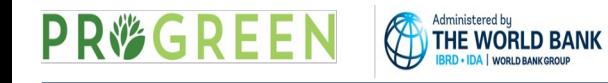

**Rain Events table**: a CSV file. A table with the average number of rain events per month in your AOI (small AOIs) or for each (sub)catchment (bigger AOIs)

#### Columns:

**14**

#### **Month:** 1 to 12

**Events:** number of rain events per month

For this example we get the number of rain events per month from CHIRPS satellite rainfall measurements, for the period 2000 – 2020

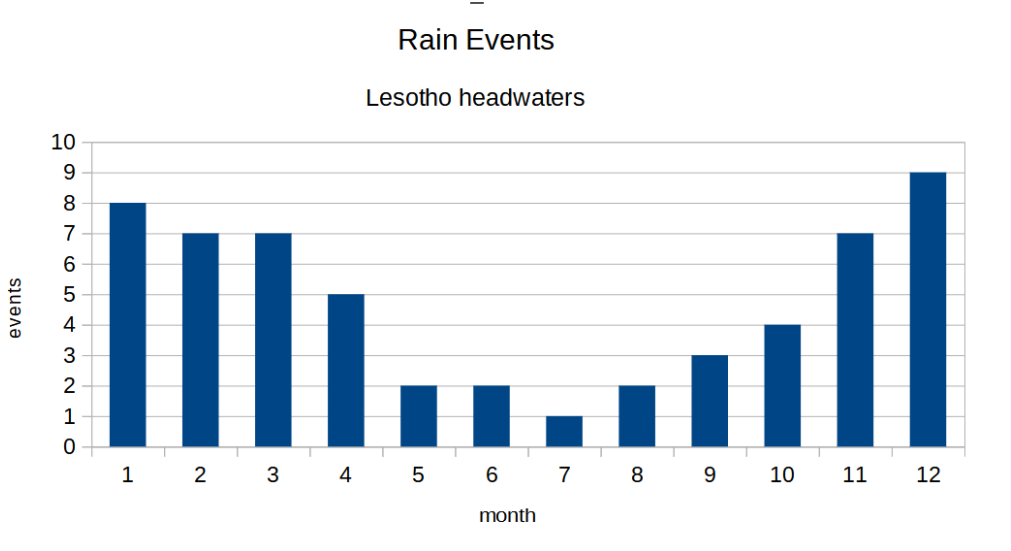

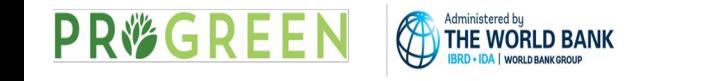

**B surface**: Map of baseflow values, the contribution of a pixel to slow release flow (which is not evapotranspired before it reaches the stream)

The baseflow index represents the contribution of a pixel to baseflow (i.e. water that reaches the stream during the dry season). If the local recharge is negative, then the pixel did not contribute to baseflow so **B** is set to zero. If the pixel contributed to groundwater recharge, then **B** is a function of the amount of flow leaving the pixel and of the relative contribution to recharge of this pixel.

Units: mm

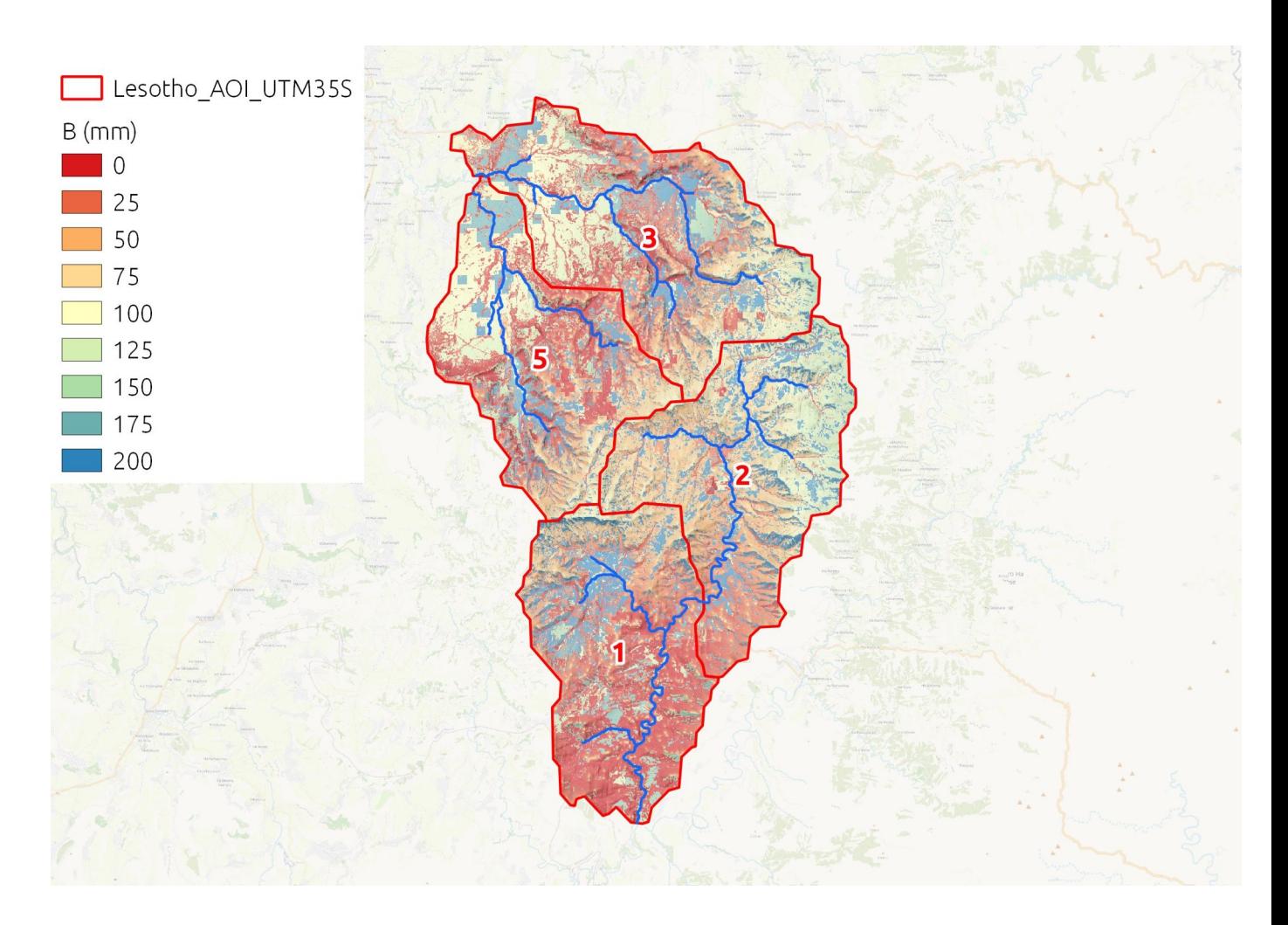

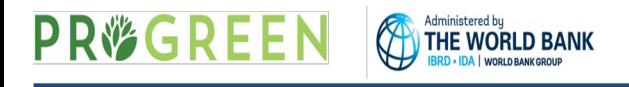

**QF surface**: Map of quickflow (QF) values

Quickflow (**QF**) is calculated with a Curve Number (CN) based approach. Monthly rain events cause precipitation to fall on the landscape. Soil and land cover properties determine how much of the rain runs off of the land surface quickly (producing quickflow) versus infiltrating into the soil (producing local recharge.)

Units: mm

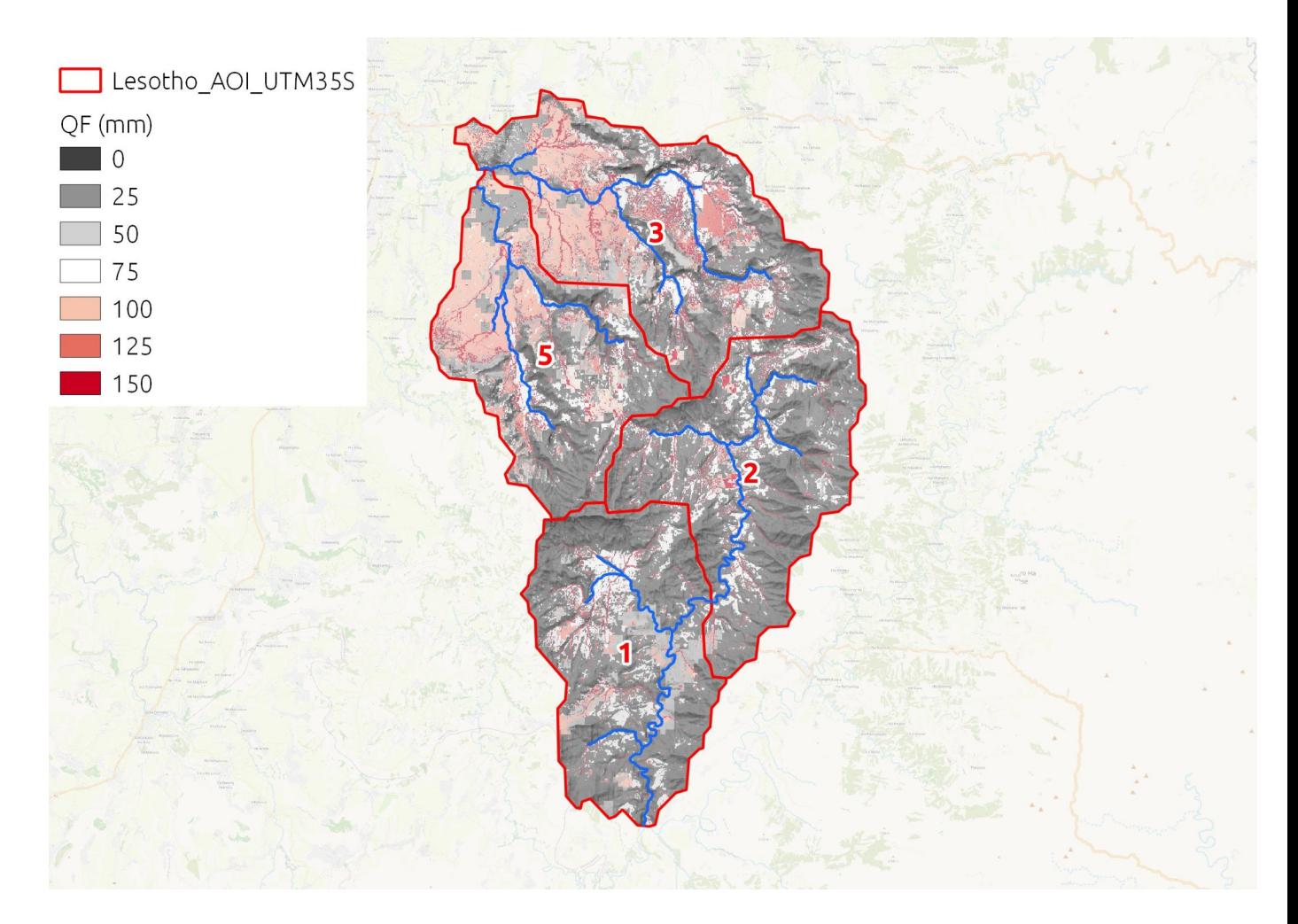

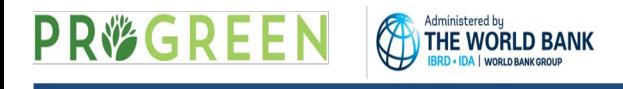

**AET surface**: Map of actual evapotranspiration (AET)

Units: mm

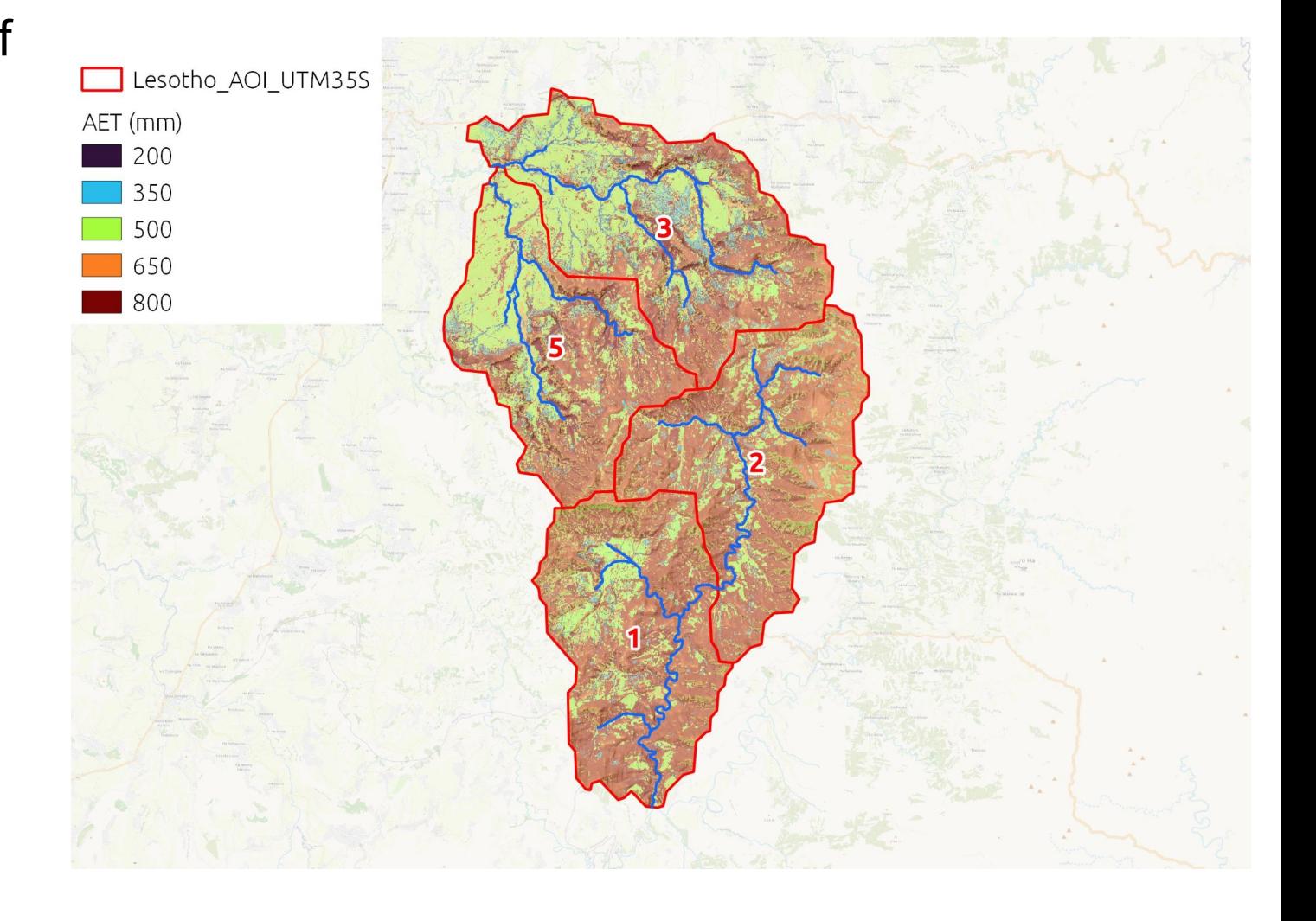

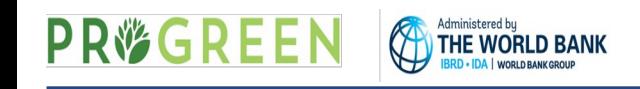

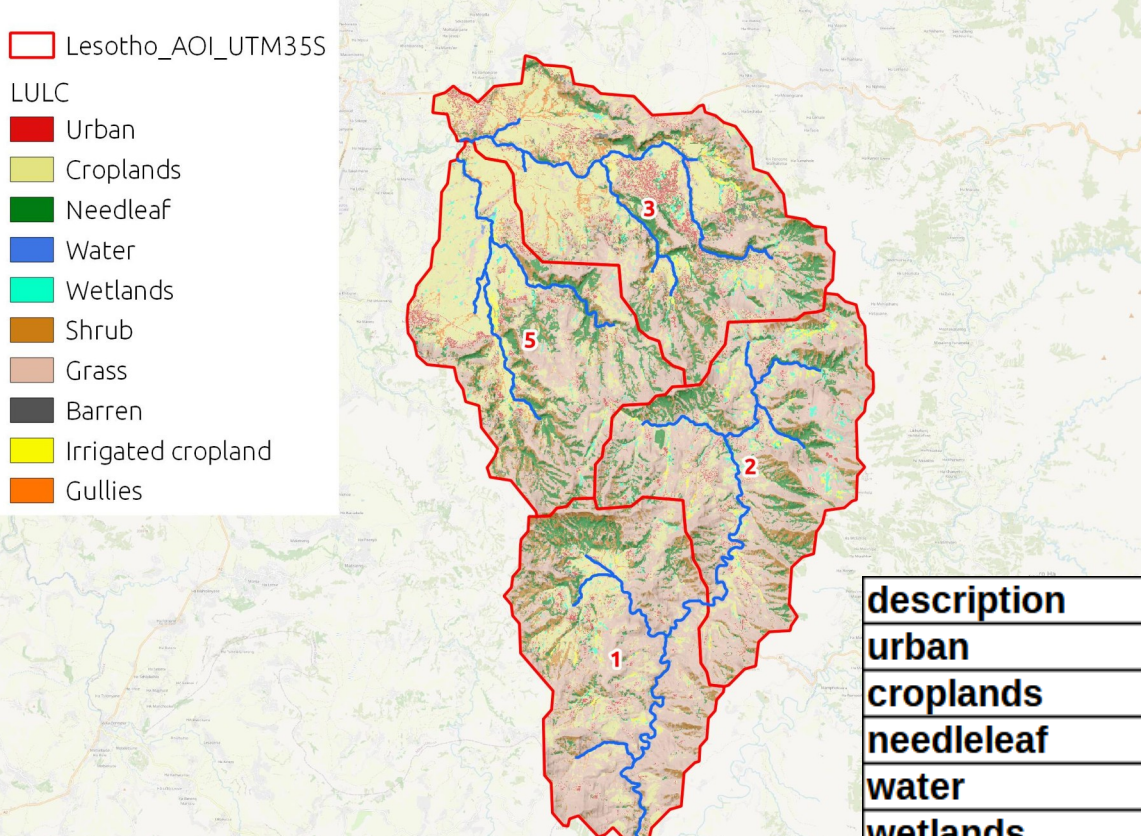

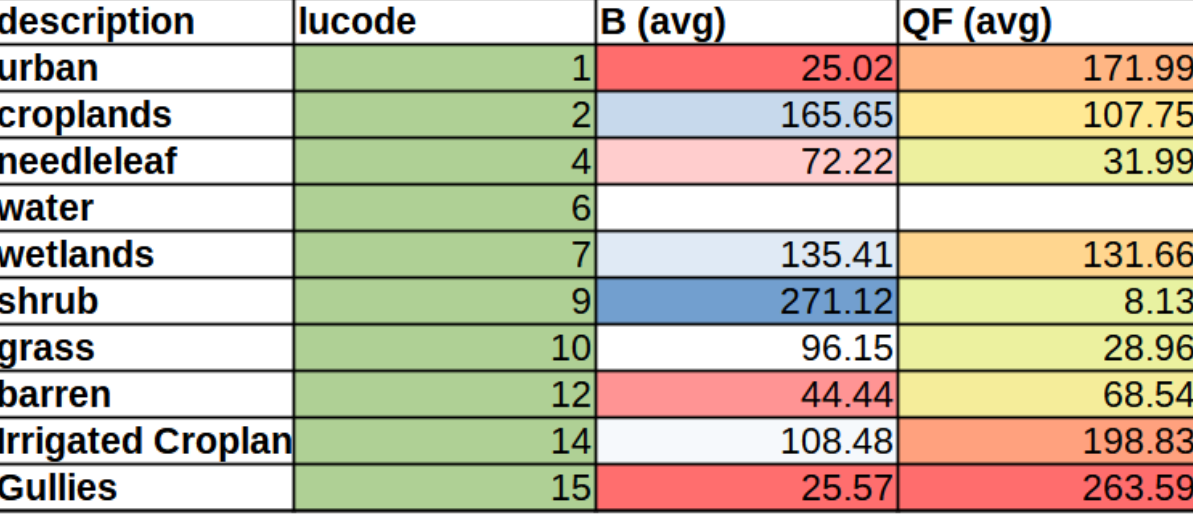

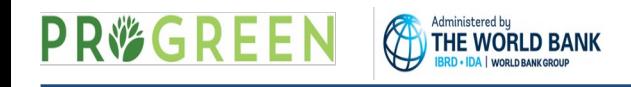

 $\pmb{\mathcal{U}}$ 

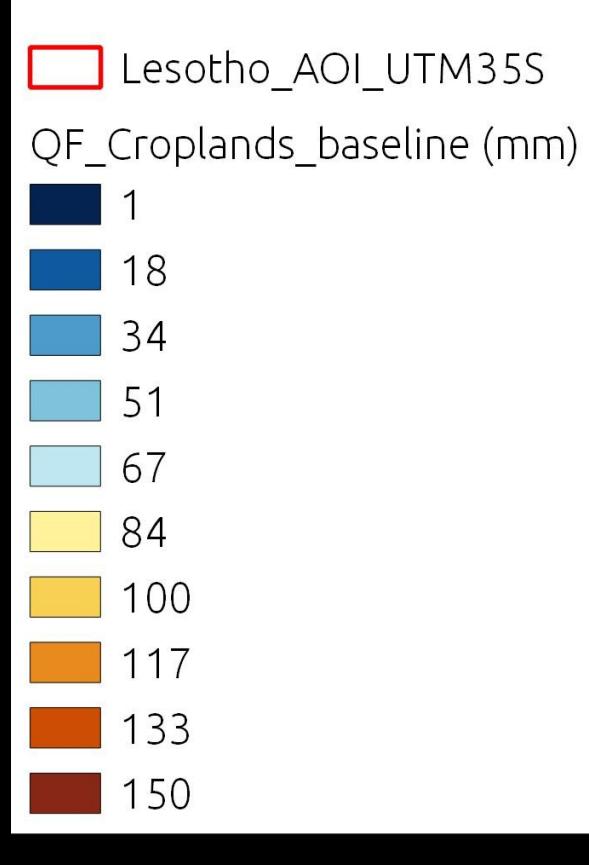

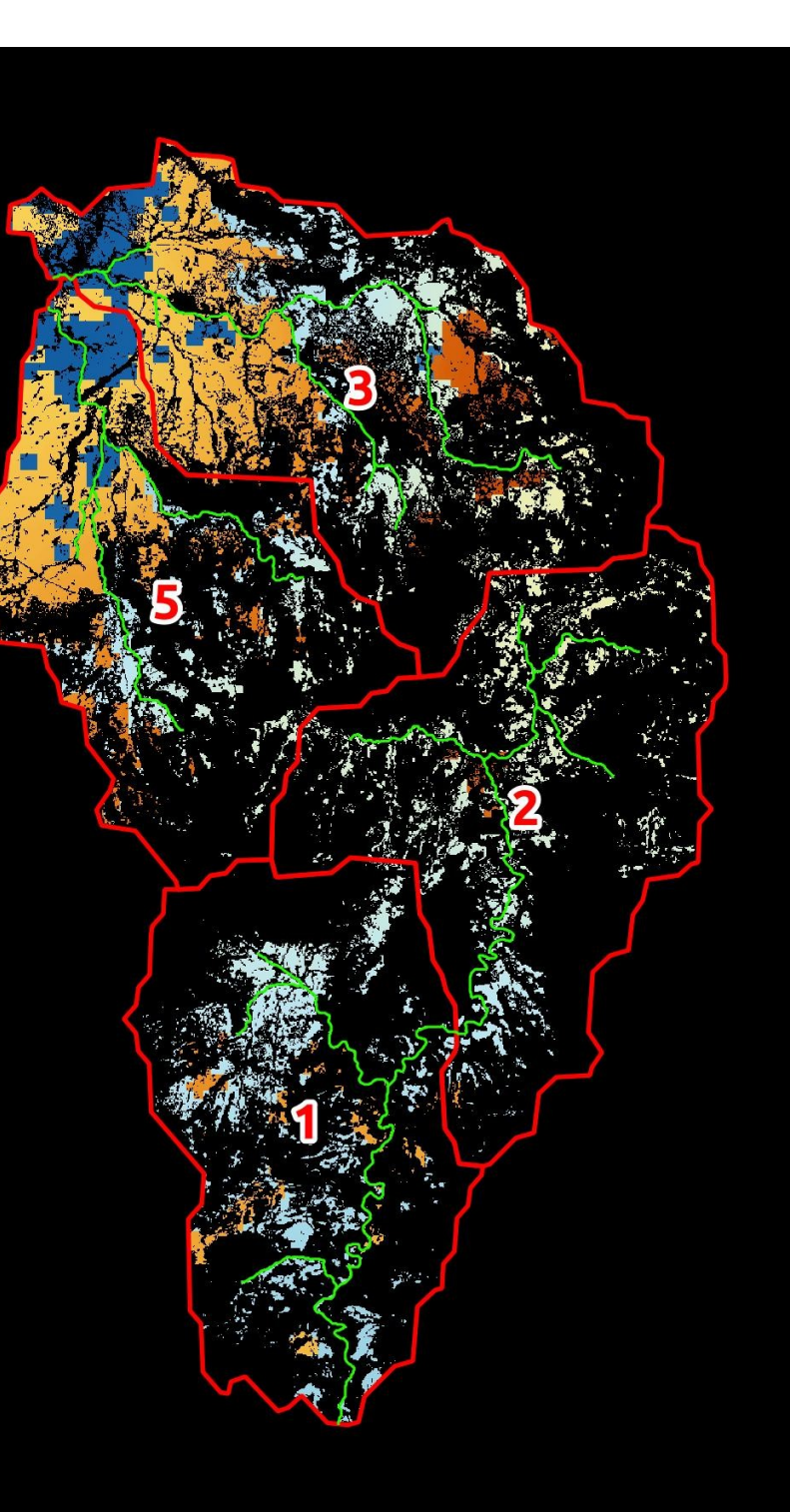

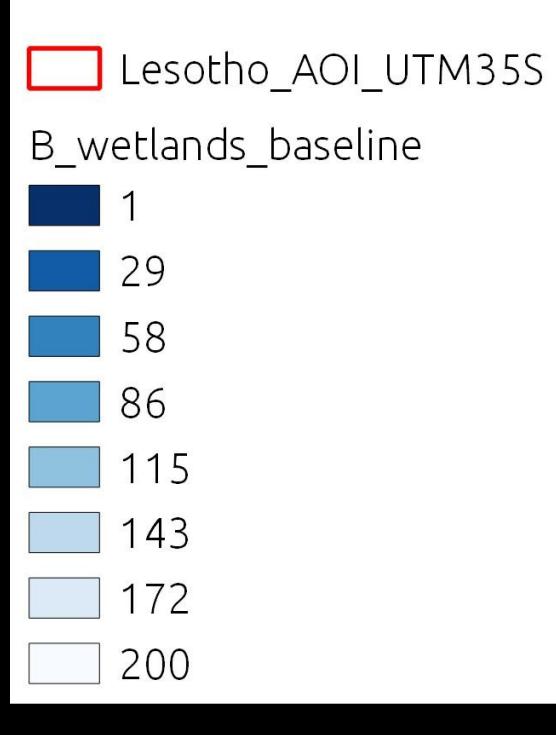

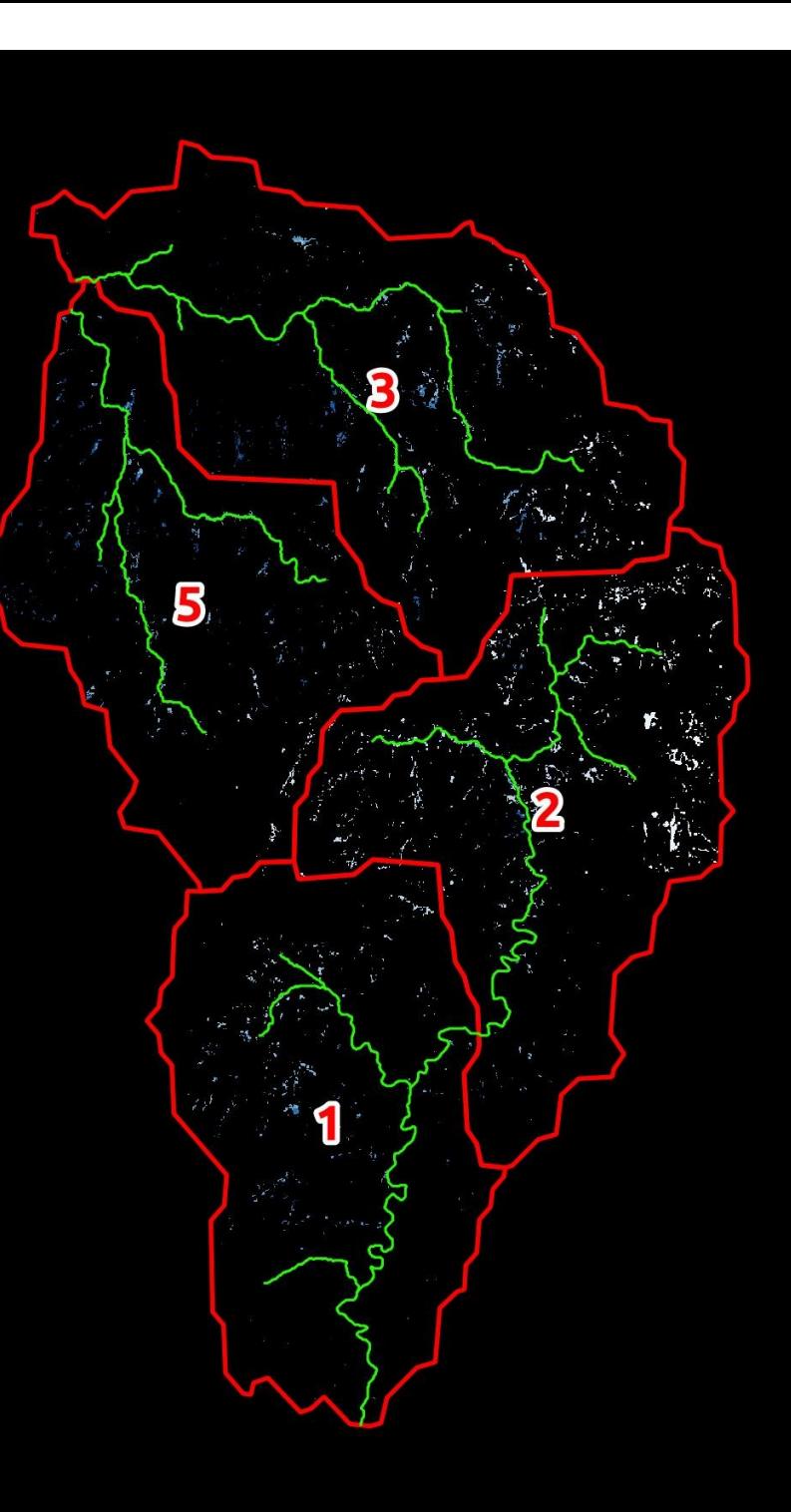

■ Baseflow ■ Quickflow

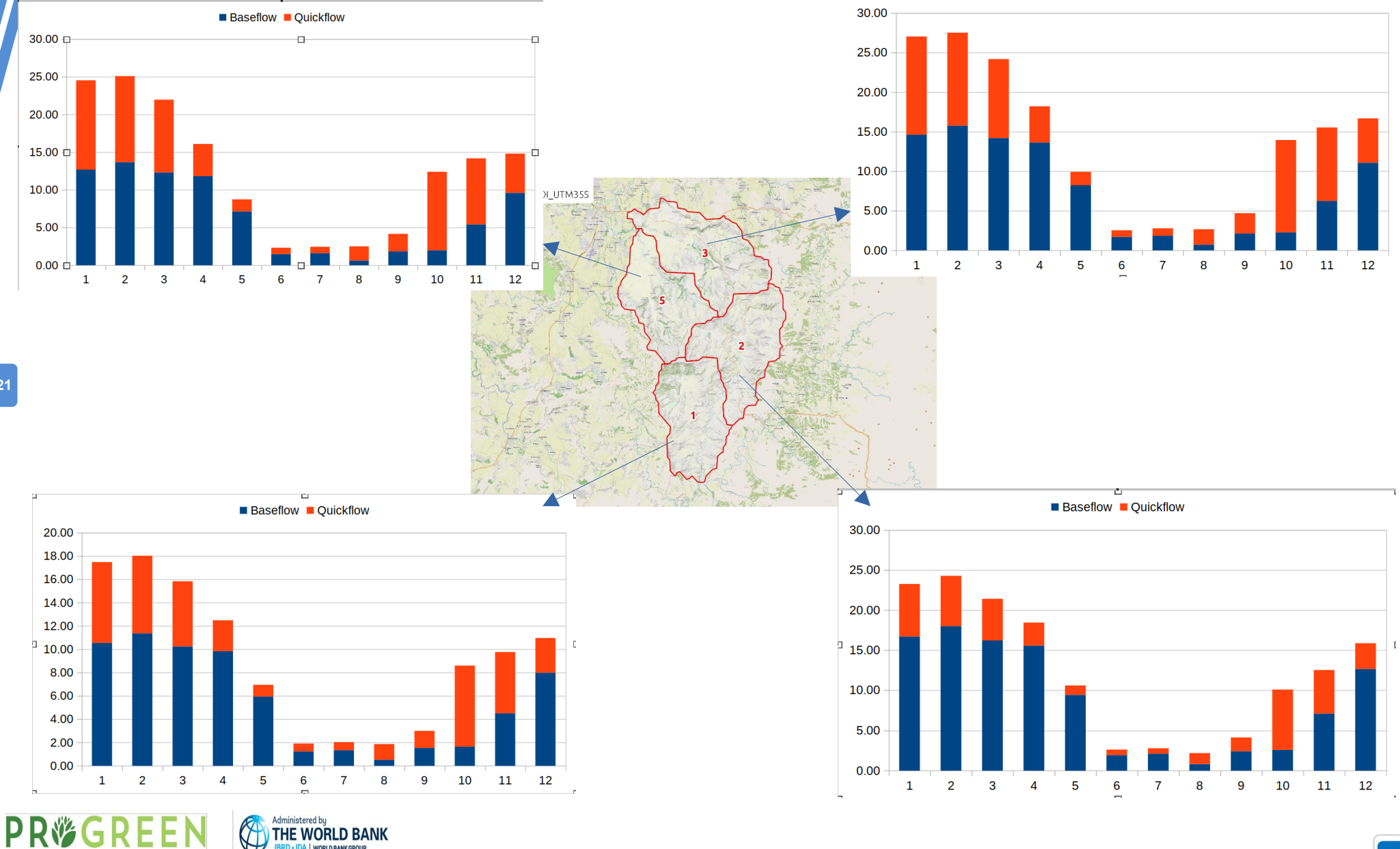

Administered by<br>THE WORLD BANK

G

# Day 2 Technical Workshop Scenarios for Seasonal Water Yield Model

- Baseline  $\rightarrow$  Scenario(s)
- To have a simple yet meaningful exercise we propose to formulate together 3 simple scenarios considering:
	- A climate change scenario
	- + a Land Degradation scenario (if we do nothing)
	- + a Land Restoration/Improv. Management scenario

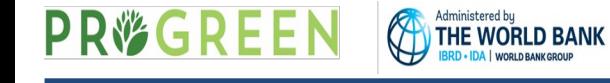

#### Climate change scenario for Seasonal Water Yield Model

- Select 1 SSP.
- Why this SSP?
- This is introduced in the model by changing the ET and the P monthly rasters

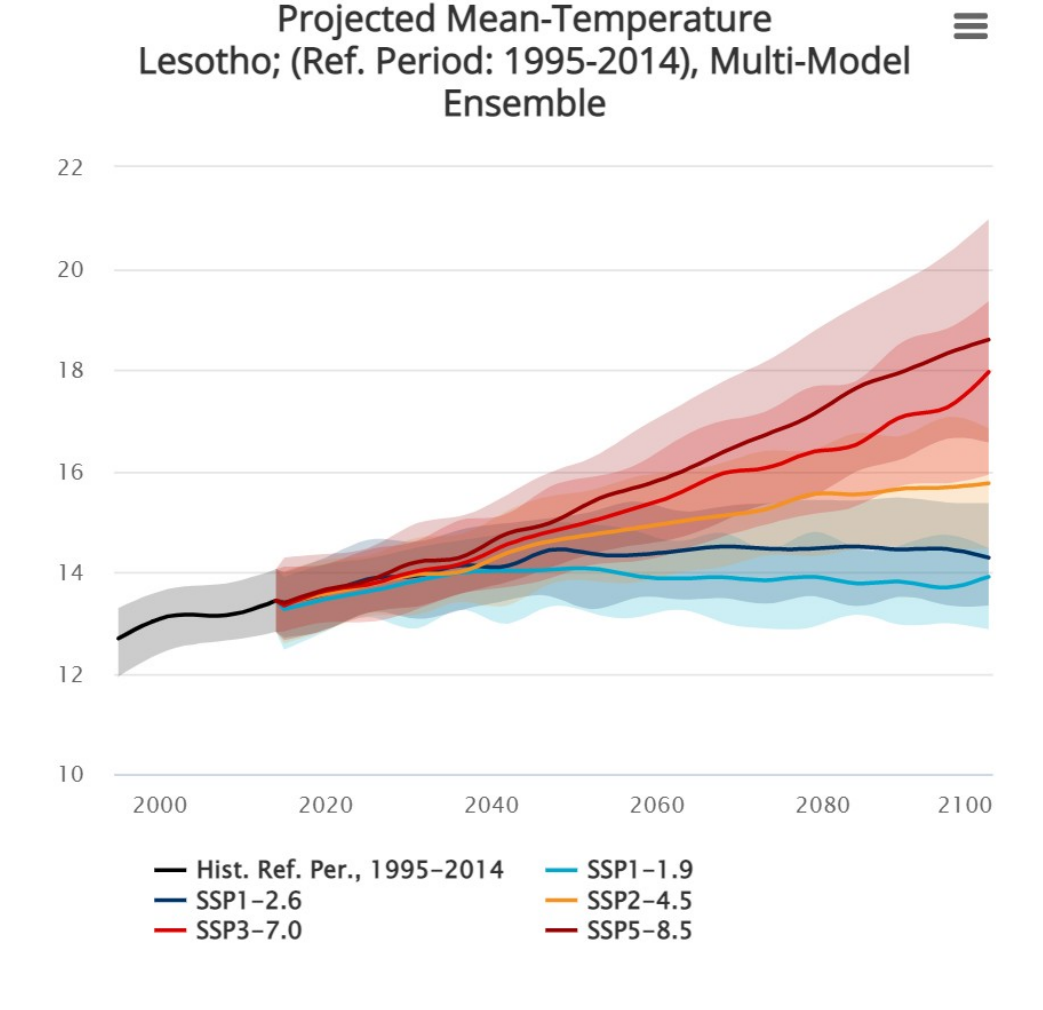

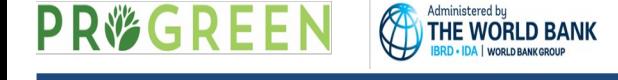

#### Land Degradation scenario for Seasonal Water Yield Model

- Gullies are consequence of multiple climate & human driven processes.
- Perhaps one of the most difficult cover to restore.
- This is introduced in the model by changing LULC raster.
- What do you think is the most pressing Land Use and Cover change in the watersheds?

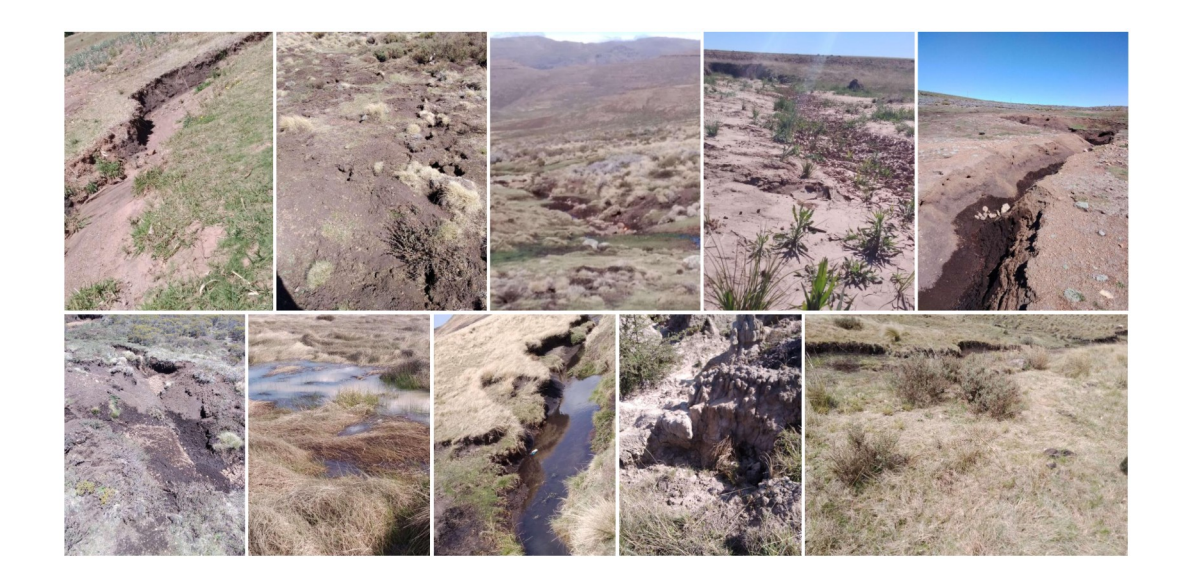

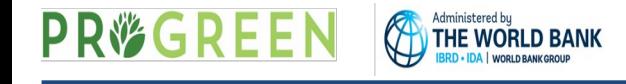

# Land Restoration RENOKA DREAM scenario for Seasonal Water Yield Model

- How does the RENOKA dream watershed looks like?
- Having seen what we saw, how do you think that vision can be translated into model inputs?

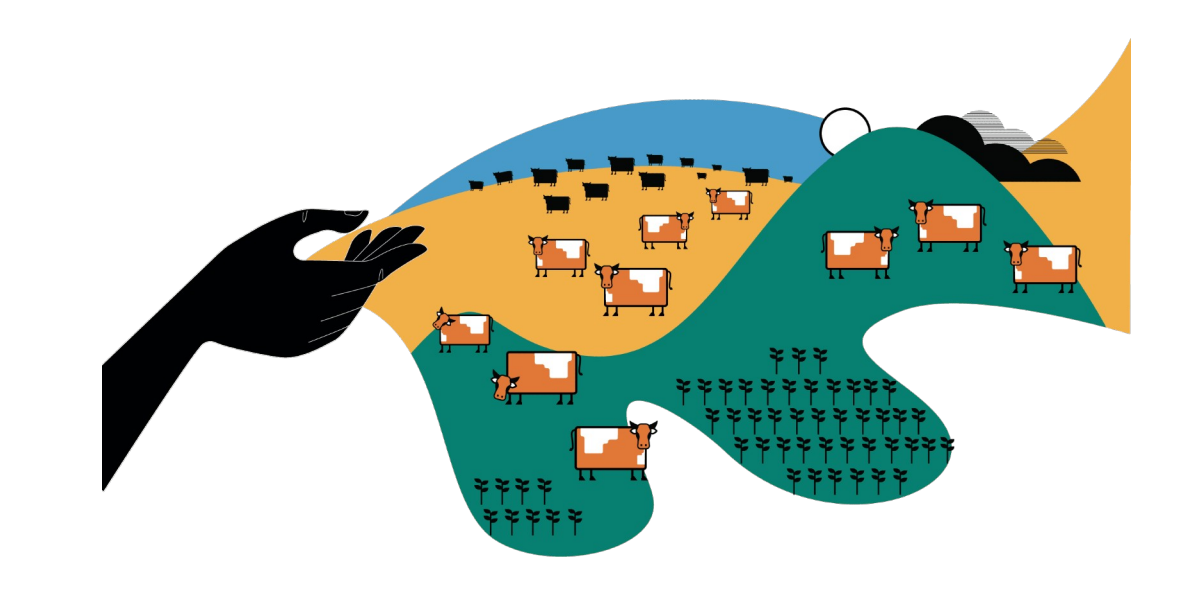

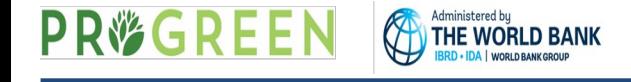

**B surface**: Map of baseflow values, the contribution of a pixel to slow release flow (which is not evapotranspired before it reaches the stream)

The baseflow index represents the contribution of a pixel to baseflow (i.e. water that reaches the stream during the dry season). If the local recharge is negative, then the pixel did not contribute to baseflow so **B** is set to zero. If the pixel contributed to groundwater recharge, then **B** is a function of the amount of flow leaving the pixel and of the relative contribution to recharge of this pixel.

Units: mm

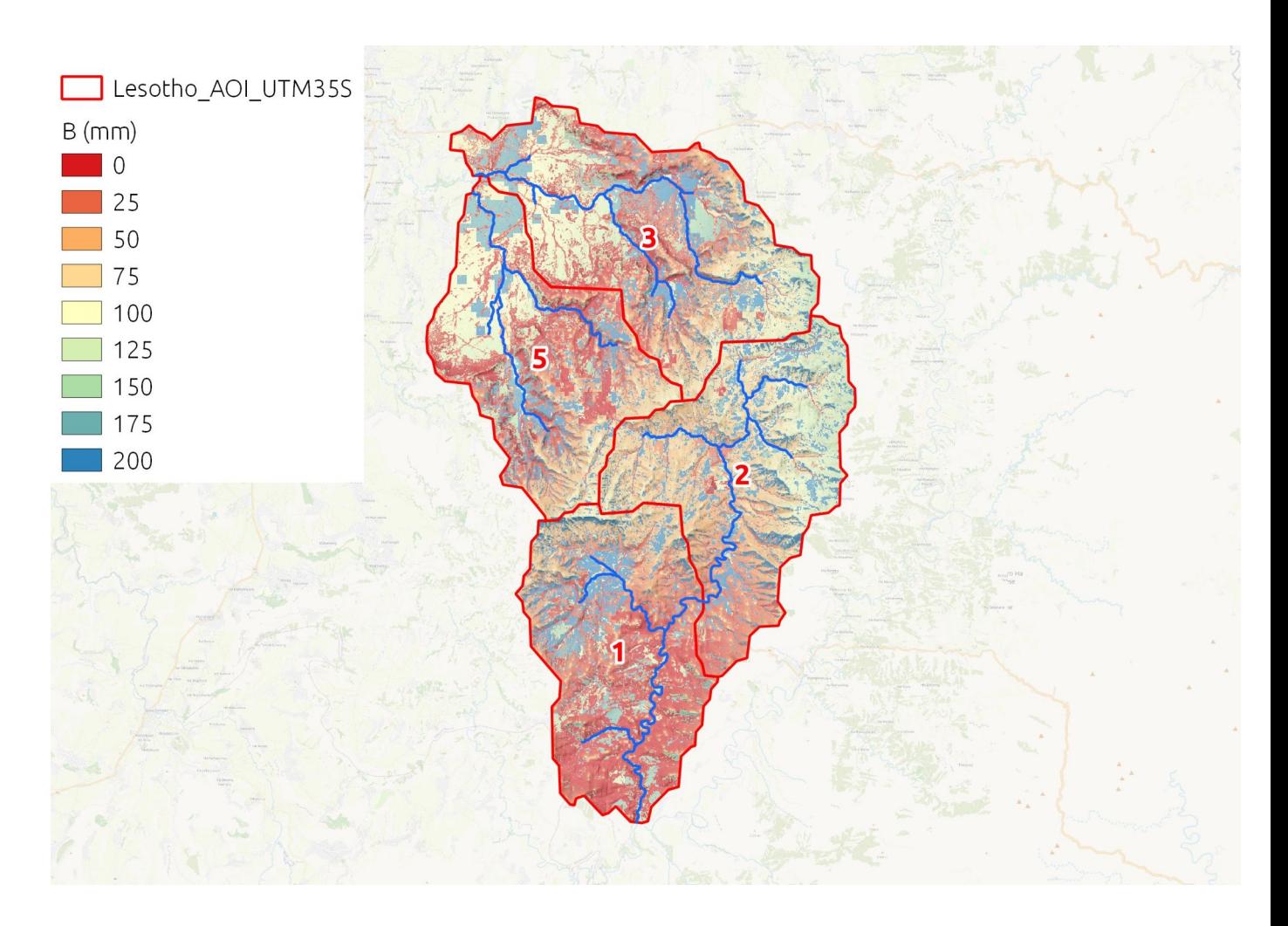

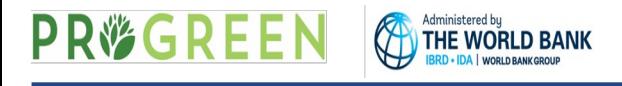

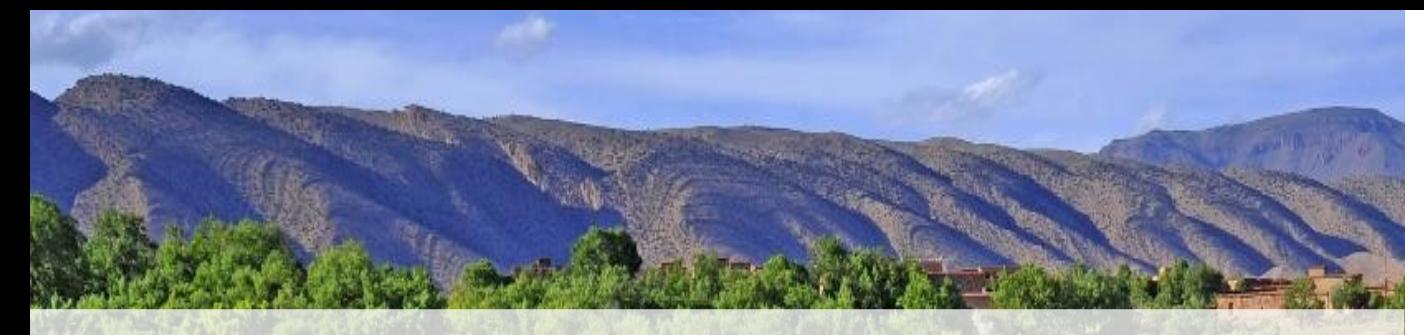

#### **Overview of Input Data and Model Outputs Seasonal Water Yield Model**

Jorge León Sarmiento

University of Sao Paulo & The World Bank JleonSarmiento@WorldBank.ORG

#### **PR<sup></sup>GREEN**

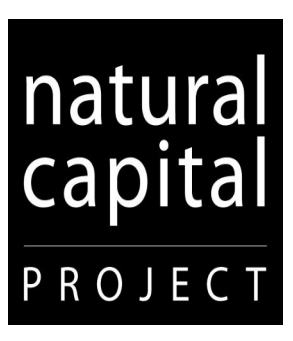

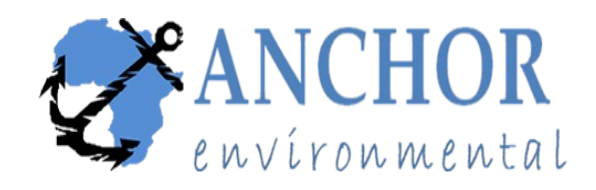

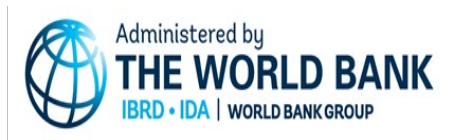